# *RELAZIONE TECNICA*

*Autorizzazione alle emissioni in atmosfera ai sensi del D.Lgs 152/06, art. 269, comma 8 MODIFICA NON SOSTANZIALE*

### **INDICE**

- **1.** Identificazione dello stabilimento
- **2.** Descrizione del ciclo produttivo
- **3.** Tipologia di modifica non sostanziale
- **4.** Descrizione dell'intervento
- **5.** Emissioni
- **6**. Allegati
- **7.** Istruzioni per la compilazione del modello

# **1. IDENTIFICAZIONE DELLO STABILIMENTO (v. nota 1)**

### *Tabella 1*

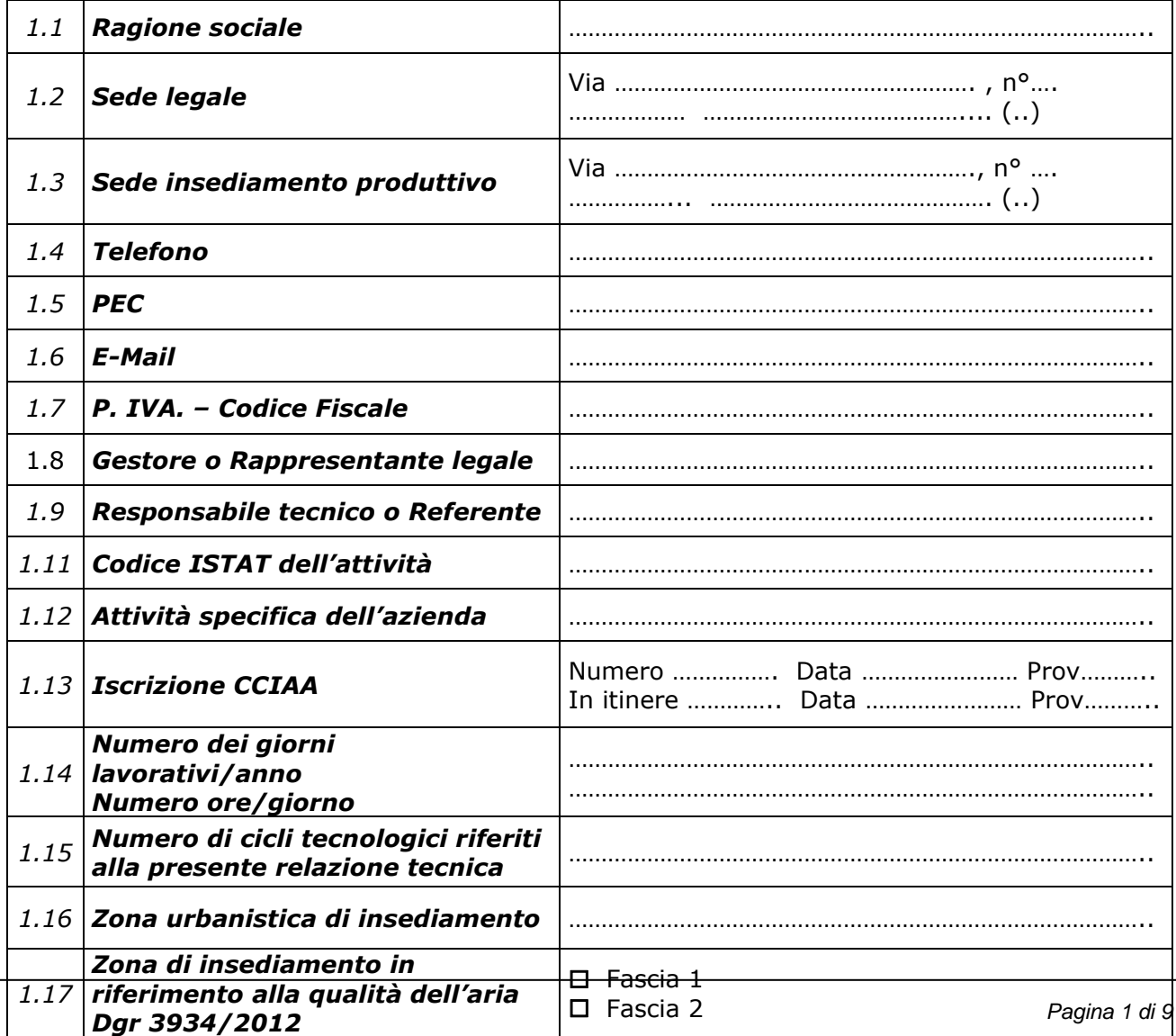

L'azienda è in possesso dei seguenti provvedimenti autorizzativi:

*Tabella 2*

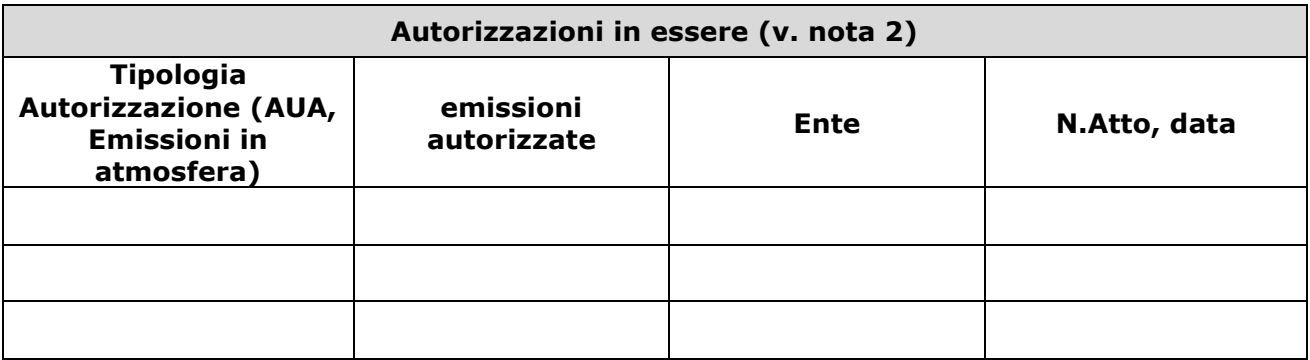

## **2. DESCRIZIONE DEL CICLO PRODUTTIVO**

Lo stabilimento nel suo complesso viene utilizzato per l'effettuazione di operazioni di :

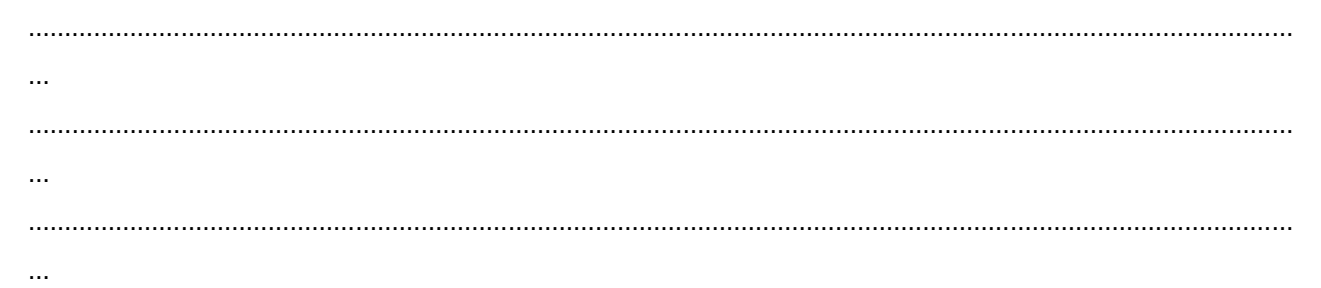

### *Tabella 3*

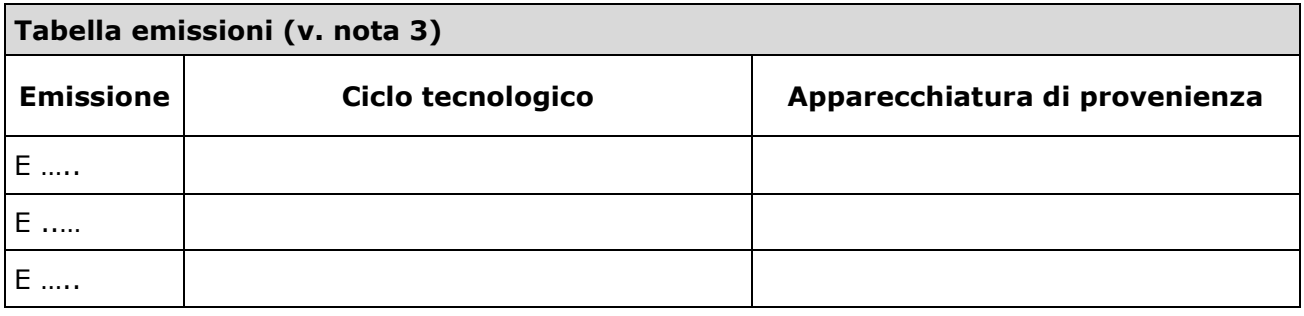

## **3. TIPOLOGIA DI MODIFICA NON SOSTANZIALE (v. nota 4)**

Barrare e completare la/le casistica/che di riferimento della tabella di cui alla dalla Dgr……….…………. La modifica può concernere più interventi, anche ricadenti in diverse casistiche.

### **A: sostituzione di macchinari/dispositivi;**

**Emissione/i interessata/e:…………………………… Macchinario/i interessato/i:……………………….**

**NOTA** 

non deve comportare modifica quali-quantitative delle emissioni;

### **B: Modifica del layout impiantistico (traslazione fisica degli impianti all'intern<sup>o</sup> dello stabilimento, o all'esterno in area contigua)**

**Emissione/i interessata/e:…………………………… Macchinario/i interessato/i:……………………….**

#### **Interna al perimetro aziendale Esterna al perimetro aziendale**

**NOTA** 

non deve comportare modifica quali- quantitative delle emissioni; non deve comportare variazione di Comune, o di destinazione urbanistica.

#### **C: Accorpamento di due o più emissioni equivalenti dal punto di vista qualitativo;**

### **Nuova Emissione/i:…………………………… Vecchie emissioni**

**NOTA** 

- il flusso di massa dell'intero stabilimento calcolato post intervento (kg/h), non deve essere superiore a quello calcolato pre-intervento (kg/h);
- i valori limite in concentrazione della "nuova emissione" non potranno essere superiori ai valori limite dell'emissione/i esistente/i.

**NB: dovranno essere forniti i referti analitici** 

### **D: Suddivisione di una emissioni esistente e autorizzata in più emissioni;**

**Nuove Emissioni:…………………………… Vecchie emissione……………………………..**

**NOTA** 

- il flusso di massa dell'intero stabilimento calcolato post intervento (kg/h), non deve essere superiore a quello calcolato pre-intervento (kg/h);
- i valori limite in concentrazione delle "nuove emissioni" non potrà essere superiore ai valori limite dell'emissione/i esistente/i.

#### **NB: dovranno essere forniti i referti analitici**

# **E: Modifica/sostituzione del sistema di abbattimento;**

**Emissione/i interessata/e:……………………………**

 **Impianto basato su identico principio di abbattimento Impianto basato su diverso principio di abbattimento**

**Sigla nuovo impianto (rif dgr 3552/2012)………………………..**

**NOTA** 

- il flusso di massa dell'intero stabilimento calcolato post intervento (kg/h), non deve essere superiore a quello calcolato pre-intervento (kg/h);
- il nuovo sistema di abbattimento dovrà essere conforme a quelli di cui alla dgr 3552/2012

\_\_\_\_\_\_\_\_\_\_\_\_\_\_\_\_\_\_\_\_\_\_\_\_\_\_\_\_\_\_\_\_\_\_\_\_\_\_\_\_\_\_\_\_\_\_\_\_\_\_\_\_\_\_\_\_\_\_\_\_\_\_\_\_\_\_\_\_\_\_\_\_\_\_\_\_\_\_\_\_\_\_\_\_\_\_\_\_\_\_\_\_\_\_\_\_\_\_\_\_\_\_\_\_\_\_\_\_\_

**NB: dovranno essere forniti i referti analitici**

# **F: installazioni di nuovi impianti/linee convogliati ad emissioni pre-esistenti;**

#### **Emissione/i interessata/e:…………………………… Nuovo Macchinario/i:……………………….**

**NOTA** 

il flusso di massa dell'intero stabilimento calcolato post intervento (kg/h), non può essere superiore del:

• 10% di quello calcolato pre-intervento (kg/h) per ogni inquinante considerato per stabilimenti in Fascia 1;

• 25% per tutti gli altri stabilimenti;

**NB: dovranno essere forniti i referti analitici**

### **G: variazione qualitativa delle materie prime;**

**Nuova Sostanza/e ………………………………………………………… Indicazione di pericolo ……………………………………**

**Sostanza sostituita (eventuale)……………………………………………….. Indicazione di pericolo ……………………………………**

**NOTA** 

non possono essere aggiunte materie prime classificate con indicazione di pericolo H340, H350, H350i, H360D, H360F o H341 o H351;

# **H: variazione quantitativa delle materie prime;**

**Sostanza/e ………………………….. Indicazione di pericolo………………………………… Quantitativo autorizzato ………………………………………………………………… Quantitativo richiesto …………………………………………………………**

**consumo massimo di solvente autorizzato (eventuale) ……………………………… consumo massimo di solvente richiesto (eventuale)………………………………..**

**NOTA** 

- l'incremento complessivo delle materie prime utilizzate nello stabilimento non può essere superiore al 50% del quantitativo precedentemente autorizzato;
- l'incremento complessivo delle materie prime non deve implicare l'assoggettamento all'art. 275;
- per le attività soggette all'art. 275 devono essere rispettate le condizioni di cui ai commi 21 e 22.

#### IN CASO DI VARIAZIONE QUALI-QUANTITATIVA DELLE MATERIE PRIME COMPILARE LA SEGUENTE TABELLA RIASSUNTIVA

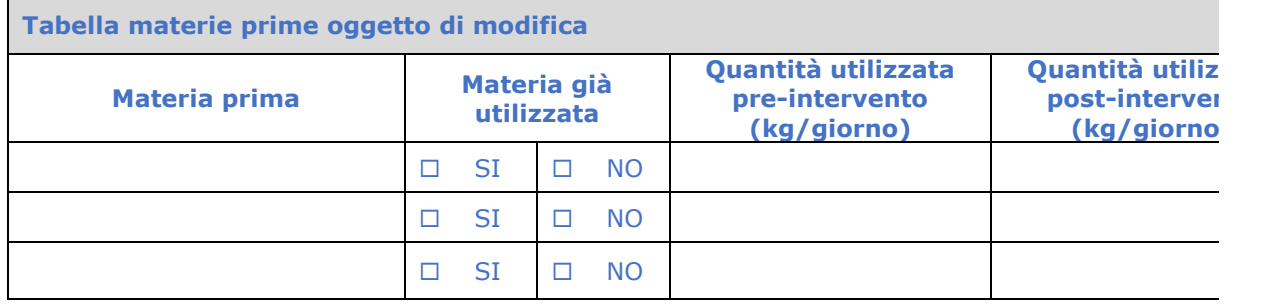

### **I: variazione (aumento) delle portate emesse;**

**Emissione/i interessata/e:……………………………**

### **Aumento Diminuzione**

**Portata (autorizzata) pre intervento Nm<sup>3</sup>/sec …………….**

### **Portata (modificata) post intervento Nm<sup>3</sup>/sec …………….**

**NOTA** 

- il flusso di massa dell'intero stabilimento calcolato post intervento (kg/h), non deve essere superiore a quello calcolato pre-intervento (kg/h);
- il sistema di abbattimento è dimensionato per l'incremento della portata;
- l'incremento complessivo delle portate emesse, riferite all'intero stabilimento, non sia superiore del 30%;

**NB: dovranno essere forniti i referti analitici**

### **J: installazione di nuovi impianti/linee convogliati a nuovi punti di emissione;**

**Emissione/i interessata/e:……………………………**

**Equivalente alla emissione già autorizzata…..**

 **Relativa ad emissione disciplinata nell'ambito delle AID: decreto/dgr……….allegato n…………………..**

NOTA

- il flusso di massa dell'intero stabilimento calcolato post intervento (kg/h), non può essere superiore del:
	- ✓ 10% di quello calcolato pre-intervento (kg/h) per ogni inquinante considerato, per stabilimenti collocati in Fascia 1;
	- $\checkmark$  25% per tutti gli altri stabilimenti;
	- Devono essere rispettate le pertinenti condizioni di cui al punto 2 lett g, h, i;
- la nuova emissione deve essere:
	- ✓ del tutto equivalente ad una emissione già presente nello stabilimento ed autorizzata: il Gestore si impegna a fornirne le caratteristiche nella comunicazione e a rispettarne i medesimi valori limite/prescrizioni, fino a nuove comunicazioni da parte dell'AC; oppure
	- ✓ derivante da una fase/attività disciplinata nell'ambito degli allegati delle attività "in deroga" adottati da Regione Lombardia; il Gestore si impegna a fornirne le caratteristiche nella comunicazione e a rispettare i valori limite/prescrizioni individuati nell'allegato, fino a nuove comunicazioni da parte dell'AC;
	- ✓ dotata, se necessario ai fini del rispetto dei valori limite, di sistema di abbattimento conforme alle specifiche tecniche di cui alla normativa regionale in materia (DGR n. 3552/2012 e le eventuali successive modifiche/integrazioni)

**NB: Dovrà essere effettuata la comunicazione messa in esercizio e analisi messa a regime ai sensi dell'art. 269 c.6 del d.lgs 152/06**

#### **4. DESCRIZIONE DELL'INTERVENTO**

Fornire, per ciascuna emissione oggetto di modifica, la descrizione dettagliata della modifica non sostanziale che si intende apportare, specificando le condizioni di non sostanzialità dell'intervento.

Per le nuove emissioni specificare in particolare gli impianti/macchinari interessati, la fase, la tipologia dei sistemi di abbattimento e, se questa è riconducibile alle fattispecie disciplinate nell'ambito delle Attività in Deroga (AID), il provvedimento e l'allegato di riferimento.

#### **Punto di emissione soggetto a modifica : E ……**

………………………………………………………………………………………………………………………………………………………… ………………………………………………………………………………………………………………………………………………………… ………………………………………………………………………………………………………………………………………………………… ………

# **5. EMISSIONI (v. nota 5)**

Per ciascun punto di emissione oggetto di modifica compilare la tabella seguente;

Per l'intero stabilimento riportare il flusso di massa pre e post intervento.

Per le attività soggette ad art. 275, riportare il flusso di massa pre e post intervento.

*Tabella 5*

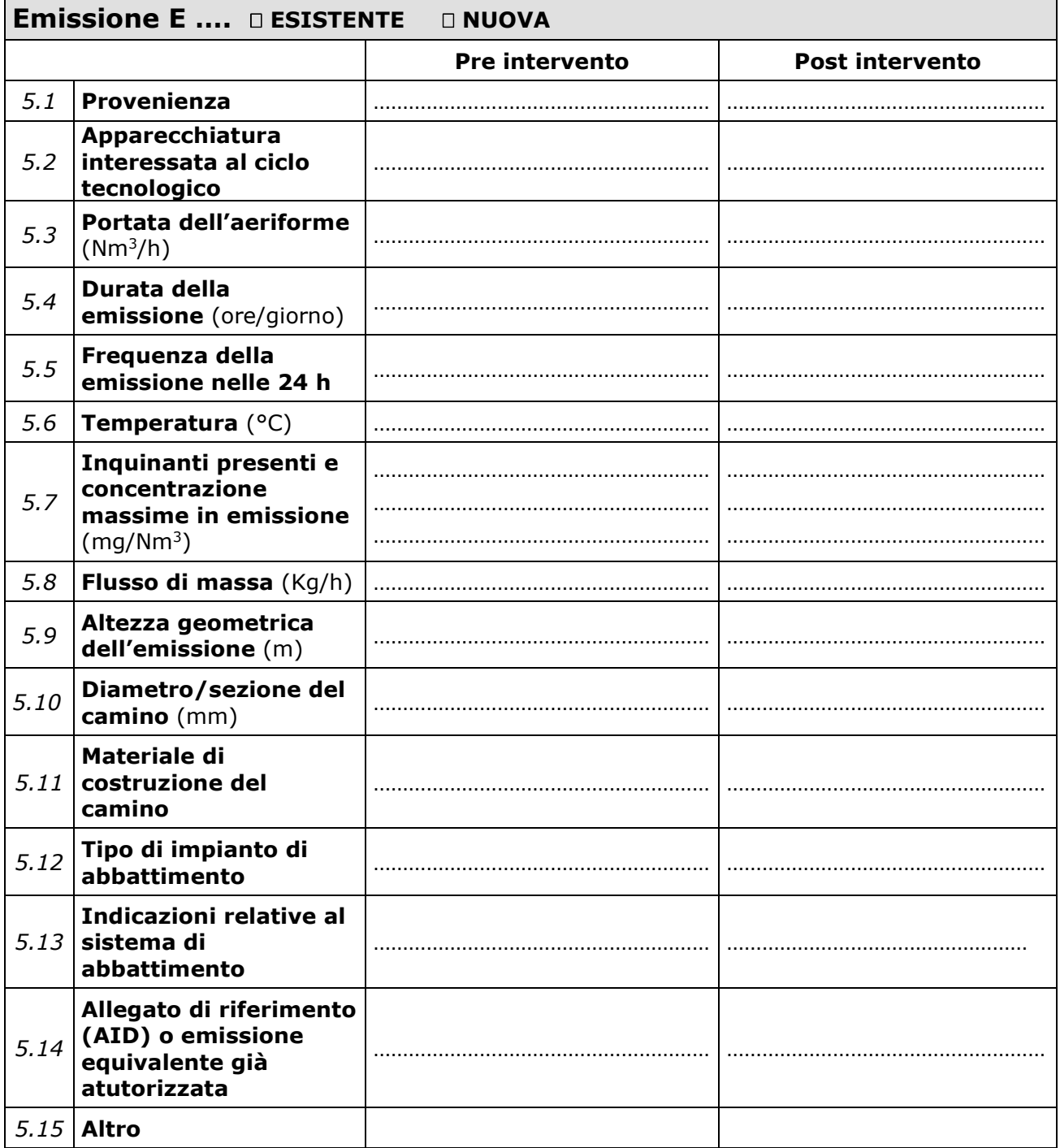

# **VALUTAZIONE COMPLESSIVA DEI FLUSSI DI MASSA**

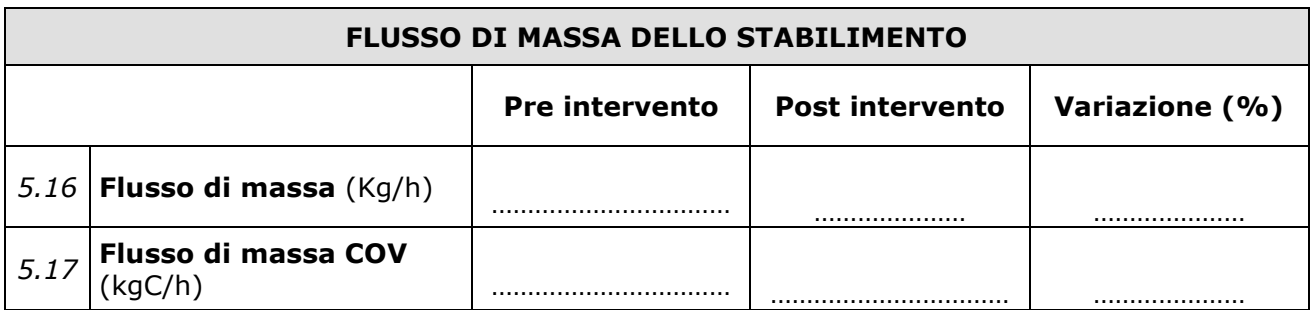

### **6. ISTRUZIONI E NOTE PER L'UTILIZZO DEL MODELLO**

**Il presente modulo è il modello di "relazione tecnica" da allegare alla comunicazione di modifica non sostanziale inerente esclusivamente l'autorizzazione gli aspetti relativi alle emissioni in atmsofera. Pertanto, nel caso di stabilimento soggetto ad AUA, se le modifica concerne altri titoli (es. scarichi, rumore ecc) dovranno essere predisposte ulteriori relazioni tecniche, da allegare alla comunicazione di modifica non sostanziale, secondo quanto previsto dalle relative normative settoriali.** 

Le seguenti note hanno lo scopo di fornire, sia pure in sintesi, informazioni utili per la predisposizione, in forma il più possibile standardizzata, delle relazioni tecniche a corredo delle richieste di autorizzazione inviate agli enti preposti.

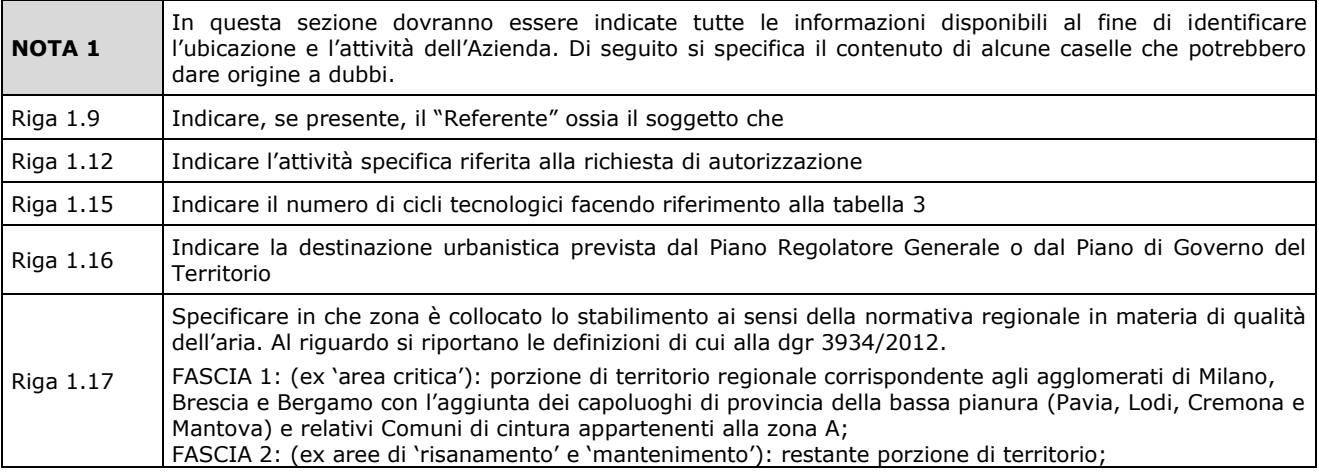

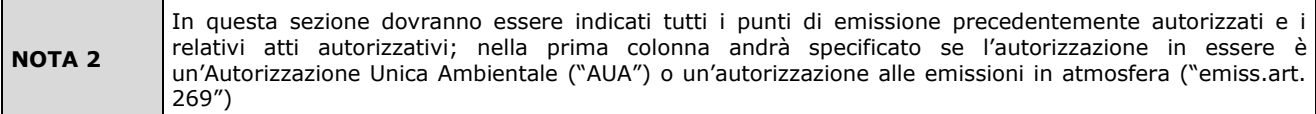

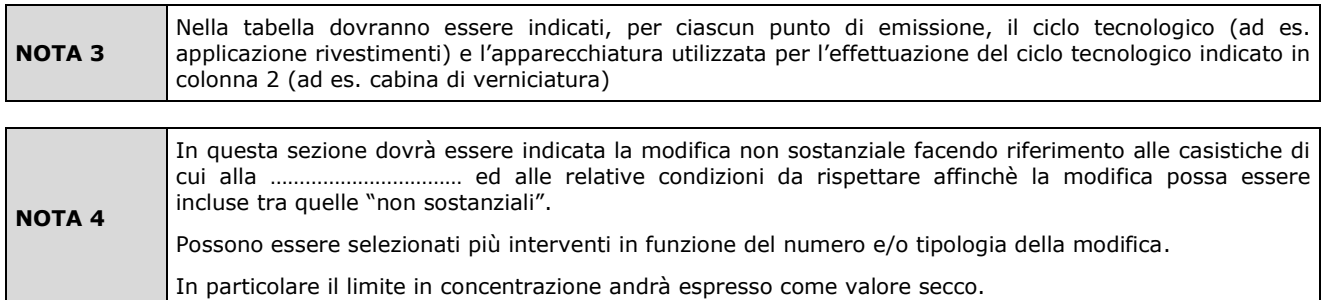

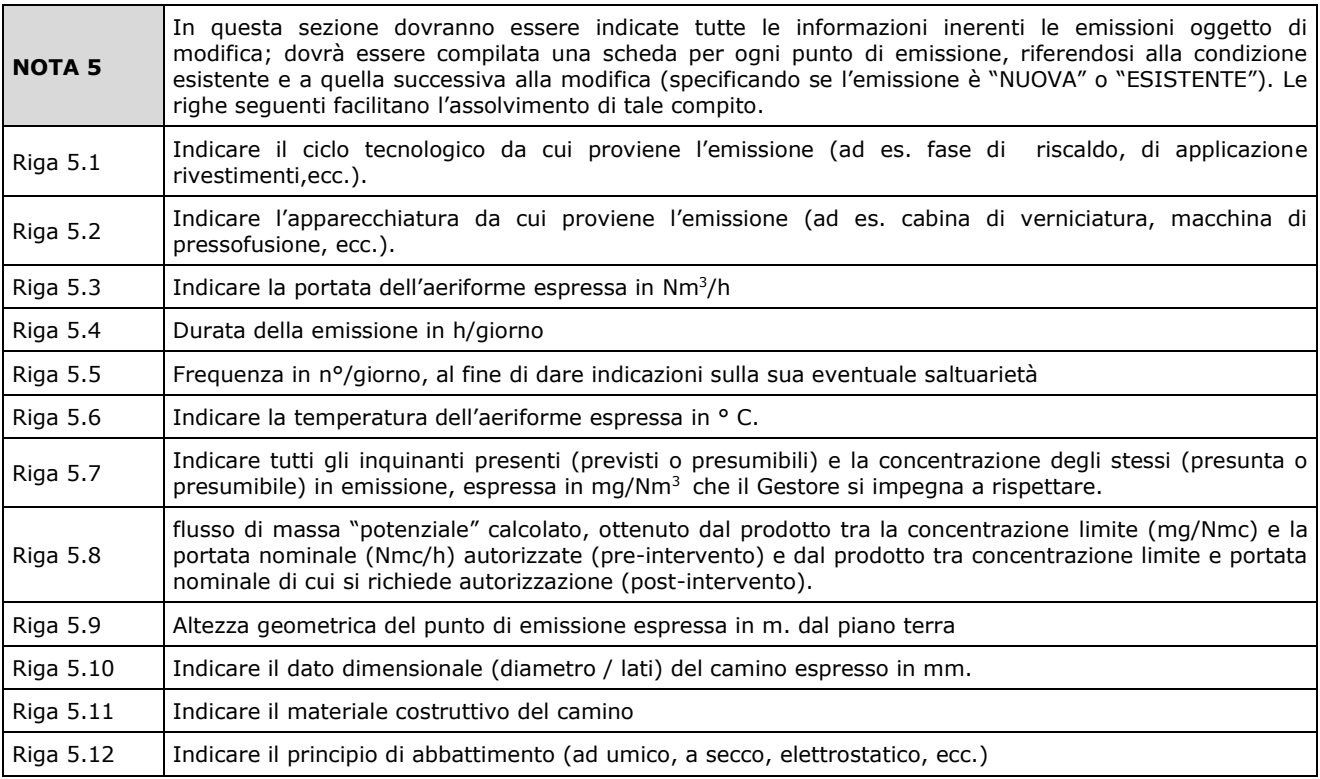

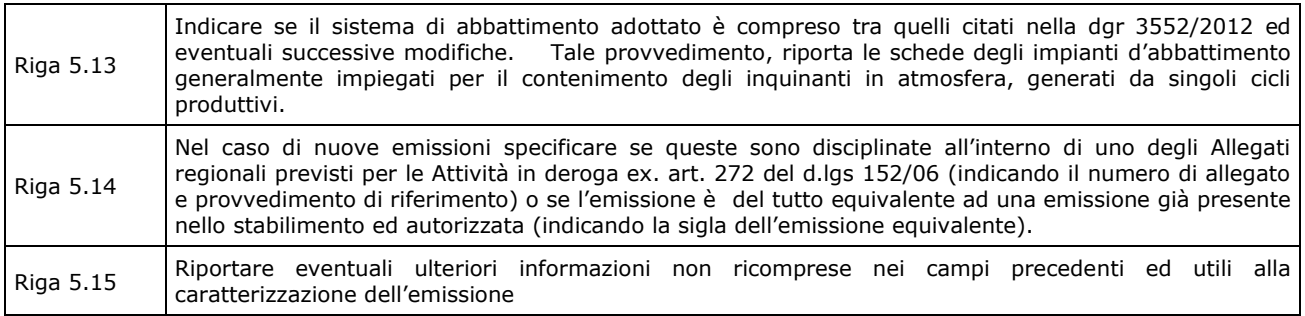

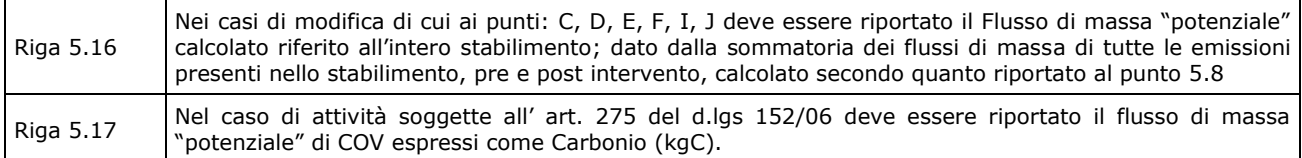